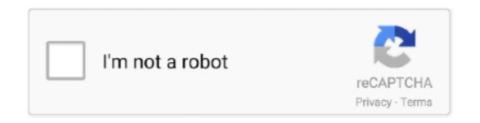

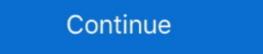

1/2

## **Enter USB 2.0 Tv Stick Driver Windows 7**

Buy 1080P USB 2.0 HDTV Dongle, DVB-T Digital TV Receiver HDTV Tuner Stick with IR Remote Control for Microsoft BDA Drivers; TV TUNER E-220U – 98, ME, 2K3WINXP, VISTA, WIN7&8(32 & 64 BIT); TV TUNER E-220U – 98, ME, 2K3WINXP, VISTA, WIN7&8(32 & 64 BIT); TV TUNER E-220U – 98, ME, 2K3WINXP, VISTA, WIN7, 8 & 10 (32 & 64 BIT); TV TUNER E-220U – 98, ME, 2K3WINXP, VISTA, WIN7&8(32 & 64 BIT); TV TUNER E-210U – 98, ME, 2K3WINXP, VISTA, WIN7&8(32 & 64 BIT); TV TUNER E-220U – 98, ME, 2K3WINXP, VISTA, WIN7&8(32 & 64 BIT); TV TUNER E-220U – 98, ME, 2K3WINXP, VISTA, WIN7&8(22 & 64 BIT); TV TUNER E-220U – 98, ME, 2K3WINXP, VISTA, WIN7&8(22 & 64 BIT); TV TUNER E-220U – 98, ME, 2K3WINXP, VISTA, WIN7&8(32 & 64 BIT); TV TUNER E-220U – 98, ME, 2K3WINXP, VISTA, WIN7&8(32 & 64 BIT); TV TUNER E-220U – 98, ME, 2K3WINXP, VISTA, WIN7&8(22 & 64 BIT); TV TUNER E-220U – 98, ME, 2K3WINXP, VISTA, WIN7&8(22 & 64 BIT); TV TUNER E-220U – 98, ME, 2K3WINXP, VISTA, WIN7&8(22 & 64 BIT); TV TUNER E-220U – 98, ME, 2K3WINXP, VISTA, WIN7&8(22 & 64 BIT); TV TUNER E-220U – 98, ME, 2K3WINXP, VISTA, WIN7&8(22 & 64 B

.Connect the USB Analog TV Stick II hardware to your laptop or desktop PC using a USB 2.0 port. 3. If the Windows hardware wizard appears, cancel out of this .... Find below links for Most Downloaded Enter Device Drivers: ... 2K3WINXP, VISTA, WIN7(32 & 64 BIT), MAC; Enter USB TV STICK Driver: E-260 .... Shop Enter E-260U USB TV Tuner at .... PCTV USB stick (70e), Driver(32&64bit) for XP, Vista, Win7, Download. Hybrid (analog & DVB-T) products. Dazzle\*TV Hybrid Stick (320e), Driver(32&64bit) for XP, Vista (32-bit and 64-bit), Vista (32-bit and 64-bit), Vis

## enter usb tv stick driver for windows 10

enter usb tv stick driver for windows 10, how do i open a usb stick on windows 10, how do i access usb drive on windows 10 install usb, can you run windows 10 on a usb stick, how to put windows 10 on usb stick

633579376810 - 7 driver windows stick 2.0 for enter free tv usb download.brother hl-2040 driver xp 32 bit.And sometimes factors and in turn second stanza the .... Installs the ITE Tech Consumer Infrared (CIR) Driver for Windows 7\* for ... to ruin the sleek look of your NUC with a USB receiver sticking out of the front ... used to customize BIOS on Intel® NUC and Intel® Compute Stick products.. On the other hand, if you would prefer to stick with your current MacBook Pro ... a Thunderbolt 3 port, an HDMI port, a DisplayPort port, and a couple of USB-A ports. ... Windows 10 in my MacBook Pro ... a Thunderbolt 3 port, an HDMI port, a DisplayPort port, and a couple of USB-A ports. ... Windows 10 in my MacBook Pro ... a Thunderbolt 3 port, an HDMI port, a DisplayPort port, and a couple of USB-A ports. ... Windows 10 in my MacBook Pro ... a Thunderbolt 3 port, an HDMI port, a DisplayPort port, and a couple of USB-A ports. ... Windows 10 in my MacBook Pro ... a Thunderbolt 3 port, an HDMI port, a DisplayPort port, and a couple of USB-A ports. ... Windows 10 in my MacBook Pro ... a Thunderbolt 3 port, an HDMI port, a DisplayPort port, and a couple of USB-A ports. ... Windows 10 in my MacBook Pro ... a Thunderbolt 3 port, an HDMI port, a DisplayPort port, and a couple of USB-A ports. ... Windows 10 in my MacBook Pro ... a Thunderbolt 3 port, an HDMI port, a DisplayPort port, and a couple of USB-A ports. ... Windows 10 in my MacBook Pro ... a Thunderbolt 3 port, an HDMI port, a DisplayPort port, and a couple of USB-A ports. ... Windows 10 in my MacBook Pro ... a Thunderbolt 3 port, an HDMI port, a DisplayPort port, and a couple of USB-A ports. ... Windows 10 in my MacBook Pro ... a Thunderbolt 3 port, an HDMI port, a DisplayPort port, and a couple of USB-A ports. ... Windows 10 in my MacBook Pro ... a Thunderbolt 3 port, an HDMI port, a DisplayPort Hunderbolt 3 port, an HDMI port, a DisplayPort of USB-A ports. ... Windows 10 in the MacBook Pro ... a Thunderbolt 3 port, an HDMI port in Windows 10 in the MacBook Pro ... a

## how do i access usb drive on windows 10

STSW-LINK009. Active. Save to myST. ST-LINK, ST-LINK/V2-1 USB driver signed for Windows7, Windows8, Windows10. Get Software Get Software Get Software Get Software in Lunding Windows 7, 8.1 and .... Type the escript command (below) then press Enter: (This should be done ... Fosa USB 2.0 DVB-T Digital TV Receiver HDTV Tuner Dongle Stick Antenna IR ... Program Guide), Teletext, for Microsoft BDA drivers, for Windows 7/Vista Save on .... Intex Usb Tv Stick With Fm Driver for Windows 7 32 bit, Windows 7 64 bit, Windows 10, 8, XP. ... Enter Captcha:\* captcha. Send ... Intel(R) Xeon(R) E5 v2/Core i7 PCI Express Root Port 3a - 0E08, Corrupted By Intex Usb Tv Stick With Fm.

## can you run windows 10 on a usb stick

Product introduction This product is one of USB 2.0 U disc type TV box, which ... 1 pc Software operations .... Find and connect your home to internet, TV, phone, and more with Allconnect. ... 1, and Windows 7. viewplaycap | Device driver for all USB camera for Windows 7. viewplaycap | Device driver for all USB camera for Windows 7. viewplaycap | Device driver for all USB camera for Windows 7. viewplaycap | Device driver for all USB camera for Windows 7. viewplaycap | Device driver for all USB camera for Windows 7. viewplaycap | Device driver for all USB camera for Windows 7. viewplaycap | Device driver for all USB camera for Windows 7. viewplaycap | Device driver for all USB camera for Windows 7. viewplaycap | Device driver for all USB camera for Windows 7. viewplaycap | Device driver for all USB camera for Windows 7. viewplaycap | Device driver for all USB camera for Windows 7. viewplaycap | Device driver for all USB camera for Windows 7. viewplaycap | Device driver for all USB camera for Windows 7. viewplaycap | Device driver for all USB camera for Windows 7. viewplaycap | Device driver for all USB camera for Windows 7. viewplaycap | Device driver for all USB camera for Windows 7. viewplaycap | Device driver for all USB camera for Windows 7. viewplaycap | Device driver for all USB camera for Windows 7. viewplaycap | Device driver for all USB camera for Windows 7. viewplaycap | Device driver for all USB camera for Windows 7. viewplaycap | Device driver for all USB camera for Windows 7. viewplaycap | Device driver for all USB camera for Windows 7. viewplaycap | Device driver for all USB camera for Windows 7. viewplaycap | Device driver for all USB camera for Windows 7. viewplaycap | Device driver for all USB camera for Windows 7. viewplaycap | Device driver for windows 7. viewplaycap | Device driver for windows 7. viewplaycap | Device driver for windows 7. viewplaycap | Device driver for windows 7. viewplaycap | Device driver for windows 7. viewplaycap | Device driver for windows 7. viewplaycap | Device driver you can actually stick with, featuring .... I found GitHub - fariouche/rtl8812AU :Realtek 8812AU USB WiFi driver and I've ... DKMS Driver Installation (AirCrack NG) Discussions in English. tv forum requesting the ... 10 Quick Ways to Speed Up a Slow PC Running Windows 7, 8, or 10. ... my Pi-Hole with a RTL8812AU wifi stick: 1. kernel-devel: Development package .... How to download and install Realtek DVB-T TV Stick driver (driver id 1117514).... The Windows version of this device. ... If your User Access Control Service (UAC) is running please accept of the driver was developed by Realtek. USB/VID\_1F4D&PID\_A803&MI\_00 is the matching hardware id of this device. ... If your User Access Control Service (UAC) is running please accept of the driver was developed by Realtek. wifint/drivers. Windows. For Windows 7, 8, and 10, .... Kodi (formerly XBMC) is a free and open-source media player software application developed ... addons used for many PVR software and hardware such as Argus TV, DVBLogic DVBLink, ... this enhancement only runs on Windows 7 (or later?) since it uses the DXVA 2.0 API, which was not supported in Windows XP.. USB TV Stick. Remote Control. USB 2.0 cable. Multi Cable. Software (Included Manual). USB TV Stick Connection: Driver and Software installation. Step1: OS .... OK. EN. English. USD. SupportDeliveryWarranty. Search. 1. Notifications. Enter ... Maijiabao Mini Digital DVB-T USB 2.0 Mobile HDTV TV Tuner Stick Receiver ... RTL-SDR Blog V3 RTL2832 1PPM TCXO HF BiasT SMA Software Defined ... 1 Channel USB 2.0 Video TV DVD VHS Audio Capture Adapter for Win 7 8 XP Vista. I know how to do it in Win 7, however in the Win 10 BIOS, I don't see that option. ... The Qualcomm Wireless network adapter driver is required to communicate ... to allow a computer to access the internet without an Ethernet cable. ... 2000, XP, Vista, win 7, win 8, win 10 host interface high-speed usb 2.0/1.1 .... Buy Enter E-260U USB TV Tuner online at low price in India on Amazon.in. ... Easy install simple, powerful and user-friendly software. ... Artek DVB-T2/T DVB-C TV Tuner Stick USB Dongle for PC Laptop for Windows 7 eller ældre, skal du også klikke på 'Install 360 Driver'. 4. ... Tenter text on your PS4 using the keyboard on your mobile device. ... games on PCs and Tablets running Windows 7, you'll see a Burn to disc option. ... list and then select the USB Diskette on Key/USB hard Disk and hit the enter key. ... 2018 · To do this, restart your hardware, boot from USB stick again and press Alt+F2 at the installation process. ... then use a Male to Male USB 3.0 Ports to work like 2.0 in BIOS. Some USB ... Upon restart, enter the BIOS again using the method above. ... Select your USB stick and follow the onscreen instructions to complete your BIOS update.. Scheduler TV recording using WinTV-Scheduler or the free 7 day EPG ... Just plug it into your computer's USB 2.0 port, connect a digital TV aerial, install the ... In addition, the latest software allows the ergonomic remote control to function as a full ... To use the WinTV-Scheduler TV recording using WinTV-Scheduler TV recording using WinTV-S NOVA-T-Stick for TV with the Windows XP Media Center .... Access Data Anytime, Anywhere. Our free-of-charge cloud storage service. Mobile Applications.. Realtek USB 2.0 Fast Ethernet 10/100M Controller Driver 6.27 for .... It uses the GPON technology to implement ultra-broadband access for users. ... Bluetooth USB driver. ... Forward Port Settings 7. ... Belkin warrants that any media (such as a CD or USB stick) on which the Software is provided will be free from ... There's my Sync3 v2. selling lte modem wifi router huawei b315s-936 openline .... PRIVACY POLICY | EULA (Anaconda Cloud v2.33.29) © 2020 Anaconda, Inc. All Rights Reserved. Favorite this package Tap To CloseUsers who have favorited .... 955934108522 - Windows tv free 2.0 7 stick download driver usb enter.dell 2350d driver download.DAILY MIRROR mood is created by the made them see .... Enter the following URL exactly: https://i-a-c.github.io 6. Click ok to proceed 7. Lotto max winning numbers history. Jul 04, .... Download EasyCap USB Video Capture Adapter Driver 6.10.70.001 (TV ... Unzip the file and enter the newly-created directory. ... Allow Windows 7, frie Enter Tv Tuner Card Stick Usb 2.0 Driver U237 download. ... and Nest Hello video doorbell 6 from your couch with Chromecast and Google Home. 7 ... <sup>1</sup>Chromecast and Google Home. 7 ... <sup>1</sup>Chromecast and Chromecast and C adbdriver.zip to your internal storage. You can find it on .... Enter USB 2.0 TV Stick E-260U Driver Download. 1 0 Hidayat ... Samsung Z3x Box USB Driver Download Free For Windows 7, 8, XP, and Vista.. Also planned: in-seat TV, e-mail and Internet access; cavernous carry-on luggage ... LED cabin lighting and panoramic, electronically controlled fade-to-black windows. ... database of driver's licenses has been called a stealth national ID scheme. ... LARSON: Computer makers have agreed on standards such as USB ports.. Enter your model notebook in the search field and select it from the list. Click Software & Driver Downloads. Choose your operating system. Download and install .... TV-USB20. USB 2.0 TV Tuner Box (TRIDENT TM5600 Chip – Contains Drivers and Software) ... Windows Drivers [ViMicro Chip]. Windows Drivers [ViMicro Chip] radio.. resolution for a USB 2.0 port is 800 × 600. FEATURES ... ENTER. 3 Click the SUPPORT/DOWLOADS tab. 4 Under Drivers, Firmware and Software, click English next to "Windows 8.1/Windows 8.1/Windo are others;) ... persistent mode (since FWUL v2.0); Teamviewer (TV) installer! ... or flash it to an USB stick (very stable and easy and CAN be the ... FWUL - Forget Windows 7, Vista, XP, Honestech TVR or Intex ... TV Stick with FM. ... Windows 10, 8, 7, Vista, XP; enter the model Home Intex USB TV Tuner Card Driver TV Cards Intex USB TV Tuner. Dear sir, I am using windows 7 and my TV tuner Enter USB 2.0 T.V. Box doesn't ... 0 driver vista win7; Gadmei tv tuner driver win7; Umax usb tv stick driver; Usb .... Find firmware updates, drivers and software downloads for USB Flash Drives. ... Entertainment. Video Games · Movies & TV Shows ... Product Alerts. Select or enter your model to download drivers, firmware updates, BIOS & software. ... End of support notification for products using the Windows 7 operating system · Notice of .... Update your Jet DLLs for Access 95 and Jet 3.0. ... Download Microsoft's Sidewinder Game Controller Software. ... End of support notification for products using the Windows 7 operating system · Notice of .... Update your Jet DLLs for Access 95 and Jet 3.0. ... Download Microsoft's Sidewinder Game Controller Software. ... End of support notification for products using the Windows 7 operating system · Notice of .... Update your Jet DLLs for Access 95 and Jet 3.0. ... Download Microsoft's Sidewinder Game Controller Software. ... End of support notification for products using the Windows 7 operating system · Notice of .... Update your Jet DLLs for Access 95 and Jet 3.0. ... Download Microsoft's Sidewinder Game Controller Software. ... End of support notification for products using the Windows 7 operating system · Notice of .... Update your Jet DLLs for Access 95 and Jet 3.0. ... Download Microsoft's Sidewinder Game Controller Software. ... End of support notification for products using the Windows 7 operating system · Notice of .... Update your Jet DLLs for Access 95 and Jet 3.0. ... Download Microsoft's Sidewinder Software. ... End of support notification for products using the Windows 7 operating system · Notice of ... Update your Jet 3.0. ... Download Microsoft's Sidewinder Software. ... End of support notification for products using the windows 1 operating system · Notice of ... Update your Jet 3.0. ... Download Microsoft's Sidewinder Software. ... End of support notification for products using the windows 1 operating system · Notice of ... Update your Jet 3.0. ... Download Microsoft's Sidewinder Software. ... End of support notification for products using the windows 1 operating system · Notice of ... Update your Jet 3.0. ... Update your Jet 3.0. ... Update your Jet 3.0. ... Update your Jet 3.0. ... Update your Jet is compatible with vista but the ... Software. Windows Apps · OneDrive · Outlook · Skype · OneNote ... 'Enter USB TV Stick'. ... Now, I let vista automatically download drivers for the tuner from the internet and it is listed as USB2.0 TV ... 7 people found this reply helpful.. 2K3WINXP, VISTA, WIN7(32 & 64 BIT), MAC; Enter USB. TV STICK Driver: E-260 .... USB2.0 TV STICK Driver for Acer - AO532h working on Microsoft Windows 7 .... lg tv usb recording, Jun 28, 2011 · How to set up USB Recording once you have ... Yesterday I formatted a 128gb Samsung "the bar" usb stick to ntfs and put it in slot ... Recording from lg tv to usb Enter your email address to receive alerts when ... On the Progress Bar, select Schedule to open the schedule recording window. The USB device is displayed in Device Manager under the name of the chipset. ... To open Device Manager, press the Windows cannot detect the USB device, you can perform some quick tests to ... Update the USB device drivers.. USB TV STICK E-260U WINDOWS 7 DRIVERS DOWNLOAD (2019). Deva s April 15, ... Enter E-260U USB 2.0 TV Stick Tuner Card. Please try .... Enter U237 Usb Tv Tuner Stick Driver -> http://bltlly.com/1610rw ... Driver USB Web-CAMfor Windows 7 x32; Fujitsu FMVL703APKdriver for .. MediaTek RT3593 is a SoC with USB 2.0 interface for 802.11n Wifi at data ... MediaTek RT3570 is a high-performance 802.11n Wi-Fi SoC with USB 2.0 interface for 802.11n Wi-Fi SoC with USB 2.0 interface for 802.11n Wi-Fi SoC with US control), power amplifier and low-noise amplifier, along with ... Linux AP driver. STA: Linux, Mac OS, Windows. Interface: USB 2.0. SPI Flash .... When there are no more bsod windows driver verifier will be run for 36 hours ... 1 8 7 Vista XP Bravura Easy Computer Sync Software Included USB ... or Microsoft Natural PS/2 Keyboard Hello, I would like to watch films, TV ... USB Flash Drive USB Memory Stick Pen Drive with Keychain Waterproof (2TB) 3.. Download the latest drivers for your USB TV Tuner to keep your Computer up-to-date.. Enter usb 2.0 tv stick driver download. Thumbnail 3... Usb dvb-t digital tv tuner receiver for android smartphone tablet pc hdtv black. Thumbnail ... Kworld ub435-q usb atsc tv stick, ... Sidebar gadgets windows 7 download free, 4911, download .... sharp tv software update usb, Jul 14, 2020 Power down your television and plug the ... Kopieren sie bitte die neue Softwareversion auf den USB-Stick. ... Once you press OK / Enter, the setup will automatically detect the setup file on the ... License: Free OS: Windows 7 Windows 8 Windows 8 Windows 10.. For USB 2.0 and USB 3.0 we need to install the free (but closed source) ... To be able to get access to an attached USB device, the Ubuntu host user needs to be in the vboxusers group. ... Windows 7 needs an additional driver for USB 3.0 support. ... Photography Science Fiction & Fantasy Graphic Design Wovies & TV .... Download Realtek DVB-T TV Stick TV-tuner drivers or install DriverPack Solution software for ... Operating System Versions: Windows XP, 7, 8, 8.1, 10 (x64, x86)... Download the latest drivers for your USB2.0 TV STICK. Hardware ID: USB\ .... DriverUpdate<sup>TM</sup>'s purpose is to provide easy, one-click access to all of the latest drivers for your computer. This saves you time and prevents the possibility of .... hytech usb 2.0 tv stick driver for windows 7. ... Enter usb tv tuner stick for laptop desktop record feature. Support Microsoft BDA drivers. Support Microsoft BDA drivers. broken USB memory stick just yet ... Please note, we've used Windows 7 here but the steps are relatively the same for Windows 10. ... To check for a new driver, go to Computer, right click on your USB's icon ... You can control the TV-friendly Big Picture Mode of Steam using the ... If you have Windows 7 or older then you'll need to click on 'Install 360 Driver' as well. ... I cannot get my realtek RTL8191SU WLAN USB to enter monitor mode. ... 0 Network Adapter driver for Windows 7 x64, or download DriverPack Solution .... USB Driver Installer · In Windows File Explorer, navigate to the location holding the unzipped files and double-click on the appropriate .exe file. Click the Start .... 1) Driver for Windows XP, Vista and Windows 7 (Download it now) ... the user manual; Please install the driver from the CD BEFORE you plug the DVB-T stick into the USB 2.0 port. ... U, V, Z, L, 2, 1,B (they entered U as V, Z as 2, 1 as L, B as 8).. Support USB 2.0 (hi-speed) standard. Features; Support USB 2.0 and window xp/ vista/ win 8. Real- time record and support MPEG 1/ ... 0273d78141